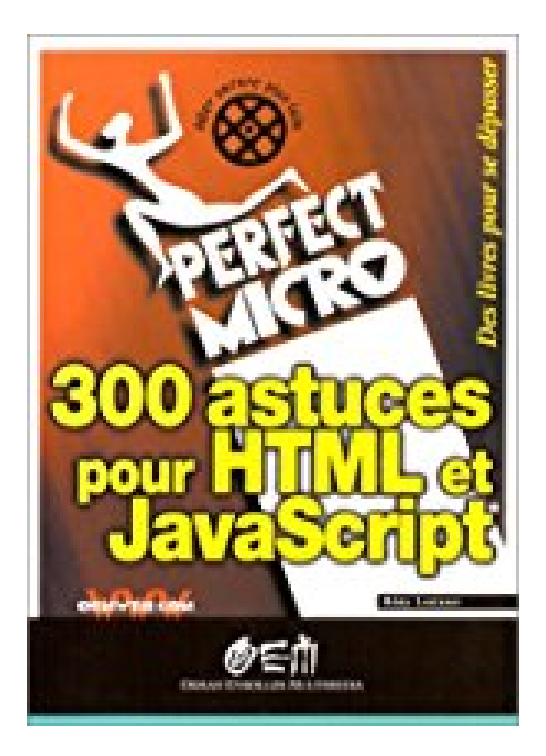

## **300 astuces pour HTML et JavaScript**

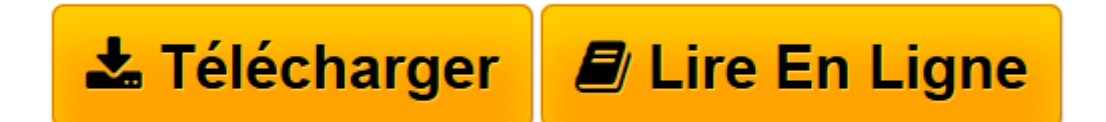

[Click here](http://bookspofr.club/fr/read.php?id=2746403161&src=fbs) if your download doesn"t start automatically

## **300 astuces pour HTML et JavaScript**

Rémy Lentzner

**300 astuces pour HTML et JavaScript** Rémy Lentzner

**[Télécharger](http://bookspofr.club/fr/read.php?id=2746403161&src=fbs)** [300 astuces pour HTML et JavaScript ...pdf](http://bookspofr.club/fr/read.php?id=2746403161&src=fbs)

**[Lire en ligne](http://bookspofr.club/fr/read.php?id=2746403161&src=fbs)** [300 astuces pour HTML et JavaScript ...pdf](http://bookspofr.club/fr/read.php?id=2746403161&src=fbs)

## 280 pages

Quatrième de couverture

1) vous manipulez avec aisance micro et logiciels, 2) vous voulez aller plus loin, plus vite et exploiter tous vos outils informatiques, 3) vous souhaitez progresser et vous perfectionner, 4) vous rêvez de connaître les astuces des professionnels et les trucs d'experts qui font la différence. Que vous utilisiez un éditeur de texte et HTML ou/et le langage JavaScript pour la création de vos pages Web, ce recueil vous fera gagner en temps et en efficacité dans votre travail quotidien. Nous y avons sélectionné et regroupé par thème 300 astuces différentes, couvrant des sujets aussi variés que les feuilles de style, les formulaires, les cookies, ASP ou encore le référencement, pour vous permettre d'optimiser tous vos développements de sites. Comment utiliser une boucle pour forcer l'utilisateur à saisir une valeur non vide, comment inverser les valeurs d'un tableau, comment afficher un ascenseur dans une fenêtre, comment spécifier l'espace restant pour une ligne ou une colonne, comment incorporer un style dans un document HTML, comment placer des images à la place des numéros ou des puces, comment agrandir la fenêtre dès l'ouverture de celle-ci, comment utiliser une boucle pour récupérer les valeurs de tous les champs d'un formulaire, comment insérer un objet son qui sera entendu dès l'ouverture de la page... Plus de 290 autres techniques infaillibles, décrites pas à pas vous attendent dans votre Perfect micro. # L'HTML facile # Le langage JavaScript # Les tableaux # Les liens # Les cadres # Les feuilles de style # Les listes # Les entrées-sorties # Les événements # Les formulaires # Les dates # Objets, plug-ins, ActiveX, applets # Du côté du serveur # Les pages ASP d Référencer votre site # Les cookies # La minuterie.

Download and Read Online 300 astuces pour HTML et JavaScript Rémy Lentzner #6RO19YQMKBX

Lire 300 astuces pour HTML et JavaScript par Rémy Lentzner pour ebook en ligne300 astuces pour HTML et JavaScript par Rémy Lentzner Téléchargement gratuit de PDF, livres audio, livres à lire, bons livres à lire, livres bon marché, bons livres, livres en ligne, livres en ligne, revues de livres epub, lecture de livres en ligne, livres à lire en ligne, bibliothèque en ligne, bons livres à lire, PDF Les meilleurs livres à lire, les meilleurs livres pour lire les livres 300 astuces pour HTML et JavaScript par Rémy Lentzner à lire en ligne.Online 300 astuces pour HTML et JavaScript par Rémy Lentzner ebook Téléchargement PDF300 astuces pour HTML et JavaScript par Rémy Lentzner Doc300 astuces pour HTML et JavaScript par Rémy Lentzner Mobipocket300 astuces pour HTML et JavaScript par Rémy Lentzner EPub **6RO19YQMKBX6RO19YQMKBX6RO19YQMKBX**